## **Guides and help | iMEXhibitor**

## **IMEXhibitor webinar timestamps:** Introduction to your account

## $\Theta$  Full webinar

Watch it here

## **Timestamps**

Click on the links below to jump to the section of the webinar you're looking for: [Creating an account](https://youtu.be/iZB5plkymKM?t=185)

[Registering for the show](https://youtu.be/iZB5plkymKM?t=285) [Adding team members](https://youtu.be/iZB5plkymKM?t=432)  [Importing partners](https://youtu.be/iZB5plkymKM?t=655) [Adding a new partner organization](https://youtu.be/iZB5plkymKM?t=861) [Adding support staff and onsite contact](https://youtu.be/iZB5plkymKM?t=987) [Show dashboard view](https://youtu.be/iZB5plkymKM?t=1155) [Adding your individual profile](https://youtu.be/iZB5plkymKM?t=1209) [Adding your company profile](https://youtu.be/iZB5plkymKM?t=1431) [Adding a video to your profile](https://youtu.be/iZB5plkymKM?t=1733) [Adding a featured product](https://youtu.be/iZB5plkymKM?t=1804) [Adding a news release](https://youtu.be/iZB5plkymKM?t=1929)

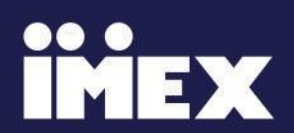